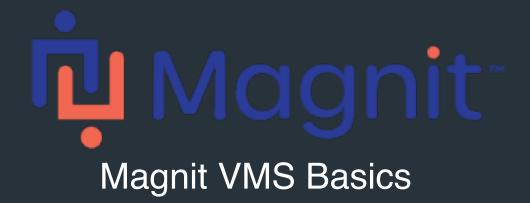

## Worker Quick Reference Guide

This guide walks you through the **basics of accessing the application and where to find help.** It covers some of the primary features to help you get up and running fast!

## Magnit VMS Basics

Access and Navigate the Application

## Logging into the Application

To get started, go to <a href="https://prowand.pro-unlimited.com/login.html">https://prowandeu.pro-unlimited.com/login.html</a> (EU) and enter your username and password.

**Note:** Ensure you are using a supported browser by clicking on "**BROWSER REQUIREMENTS**" at the bottom right of the page. If you encounter difficulty logging in, click on "**Magnit Support Portal**" for options on how to contact us.

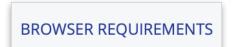

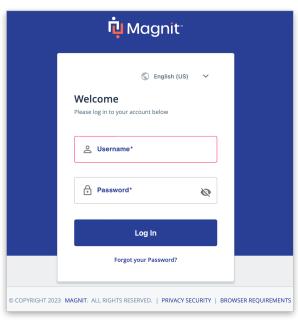

## **Application Help Center**

If you need further support navigating the application, click "ONLINE HELP" at the top most navigation bar and click on the appropriate Quick Reference Guide based on your need.

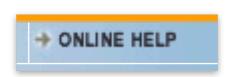

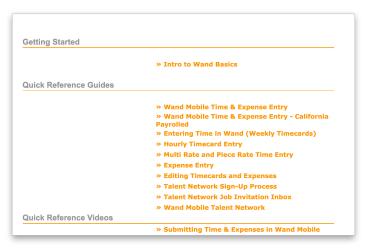